## Wymagania edukacyjne z przedmiotu "Informatyka" **w klasie 4A w roku szkolnym 2023/2024**

Wymagania zamieszczone w przedmiotowym systemie oceniania zostały dostosowane do poszczególnych jednostek lekcyjnych i mają na celu ułatwienie oceniania uczniów. Są one propozycją, którą należy dostosować do możliwości zespołu klasowego.

- 1. Wymagania konieczne (na ocenę dopuszczającą) obejmują wiadomości i umiejętności umożliwiające uczniowi dalszą naukę, bez których nie jest on w stanie zrozumieć kolejnych zagadnień omawianych na lekcjach i wykonywać prostych zadań nawiązujących do życia codziennego.
- 2. **Wymagania podstawowe** (na ocenę dostateczną) obejmują wiadomości i umiejętności stosunkowo łatwe do opanowania, przydatne w życiu codziennym, bez których nie jest możliwe kontynuowanie nauki.
- 3. **Wymagania rozszerzające** (na ocenę̨dobrą) obejmują wiadomości i umiejętności o średnim stopniu trudności, które są przydatne na kolejnych poziomach kształcenia.
- 4. **Wymagania dopełniające** (na ocenę̨bardzo dobrą) obejmują̨wiadomości i umiejętności złożone, o wyższym stopniu trudności, wykorzystywane do rozwiazywania zadań problemowych.
- 5. **Wymagania wykraczające** (na ocenę̨celującą) obejmują̨stosowanie zdobytych wiadomości i umiejętności w sytuacjach trudnych, złożonych i nietypowych.
- 6. **Ocena niedostateczna - jest nieprzewidywana, każdy uczeń musi osiągnąć ocenę wyższą przy pomocy nauczyciela.**

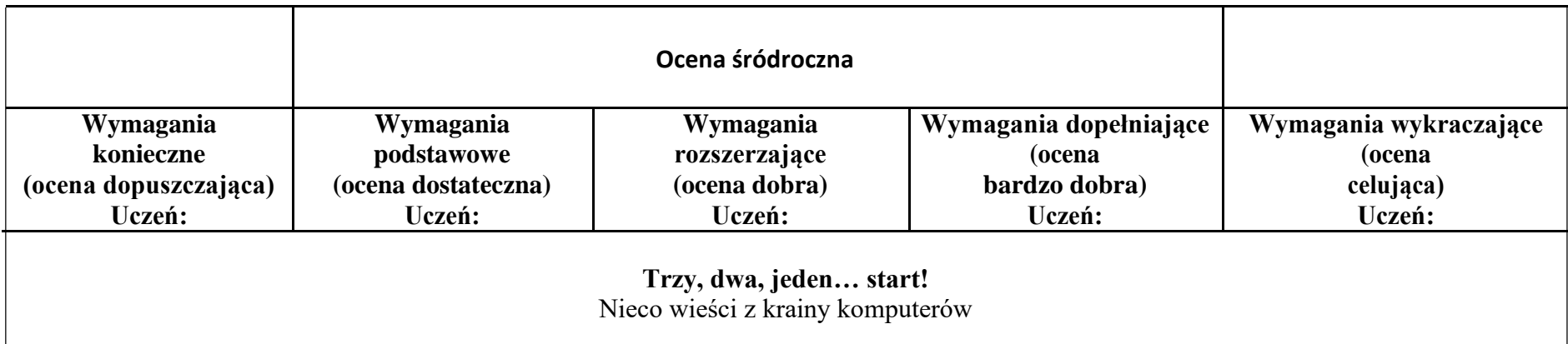

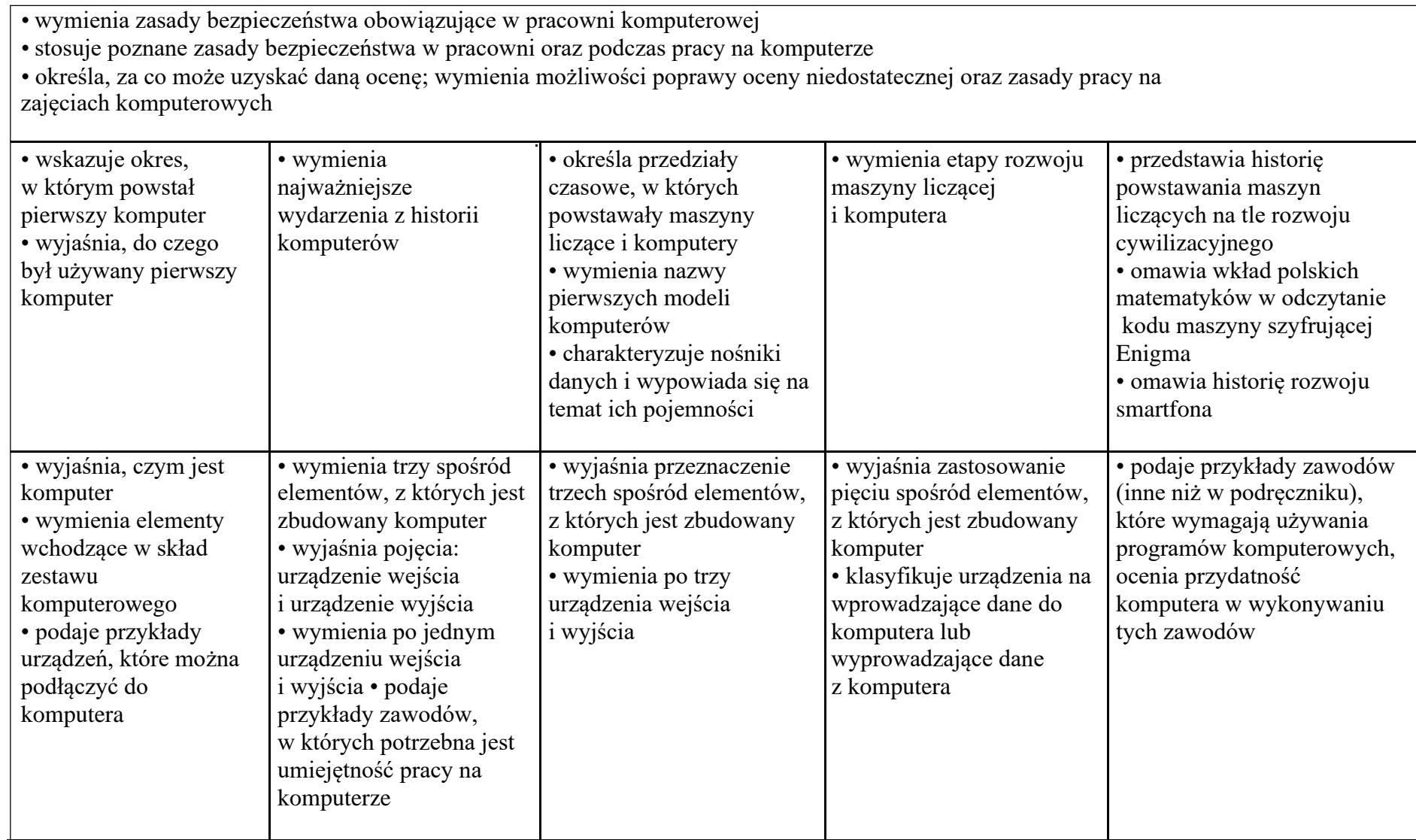

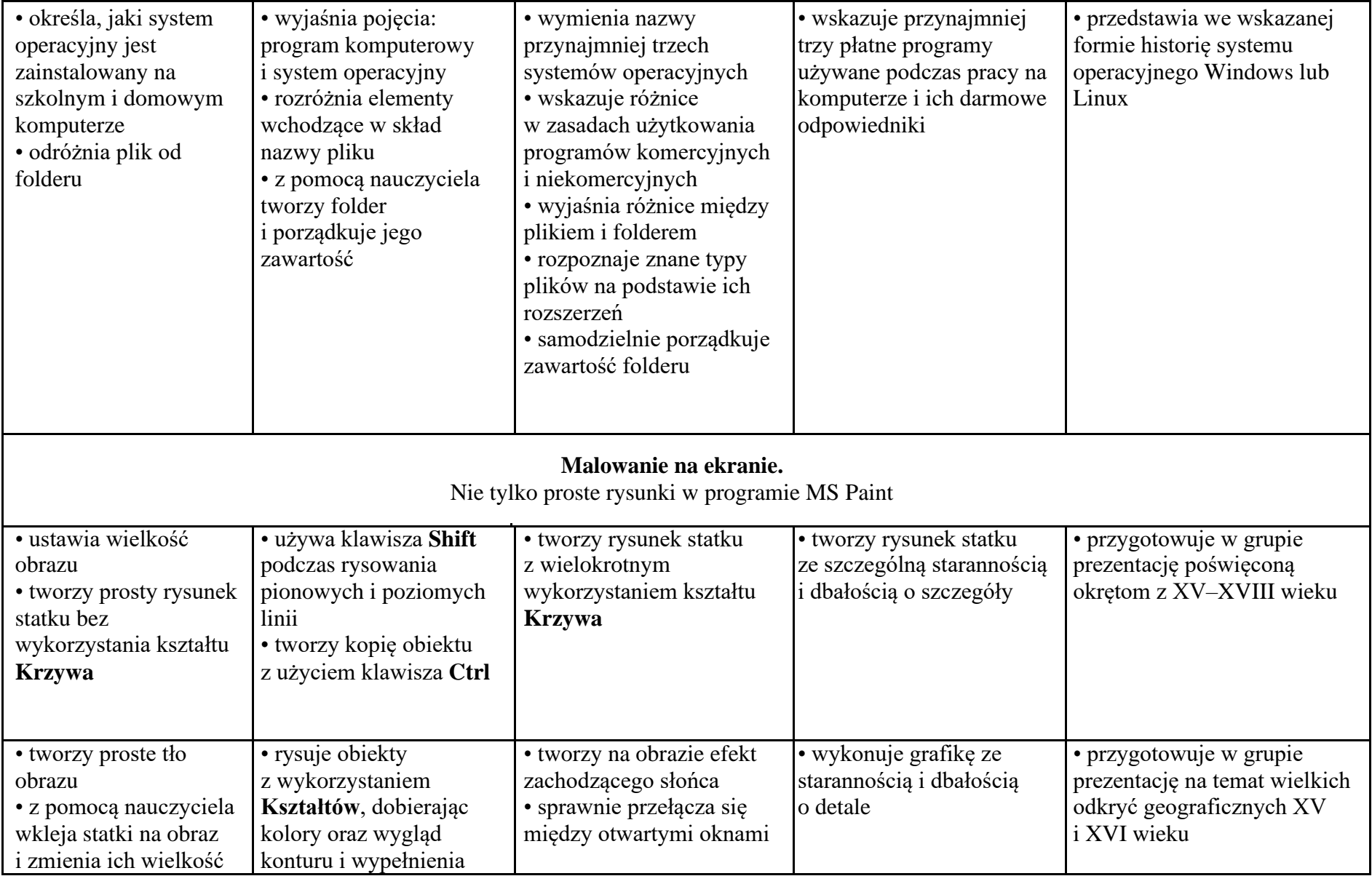

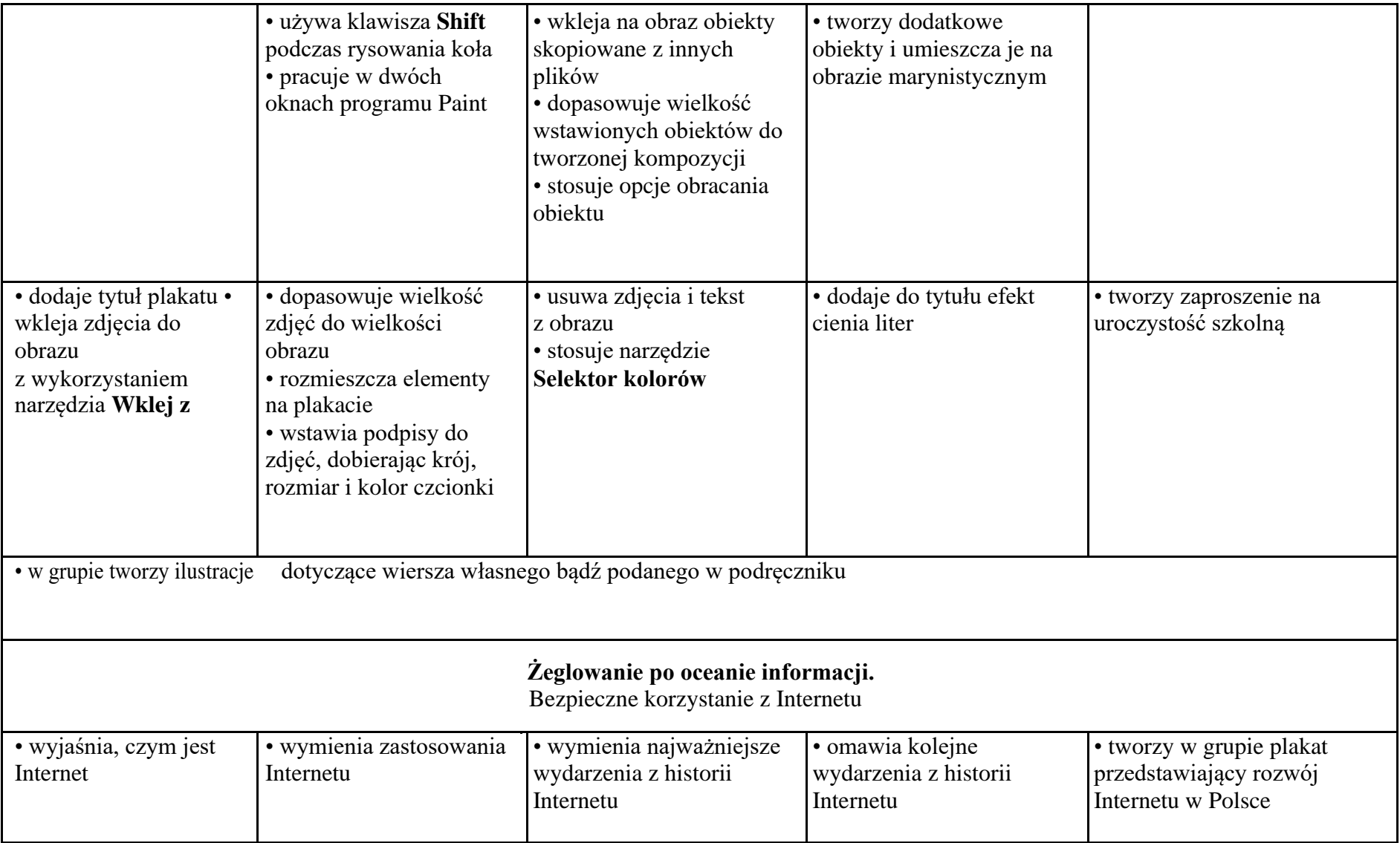

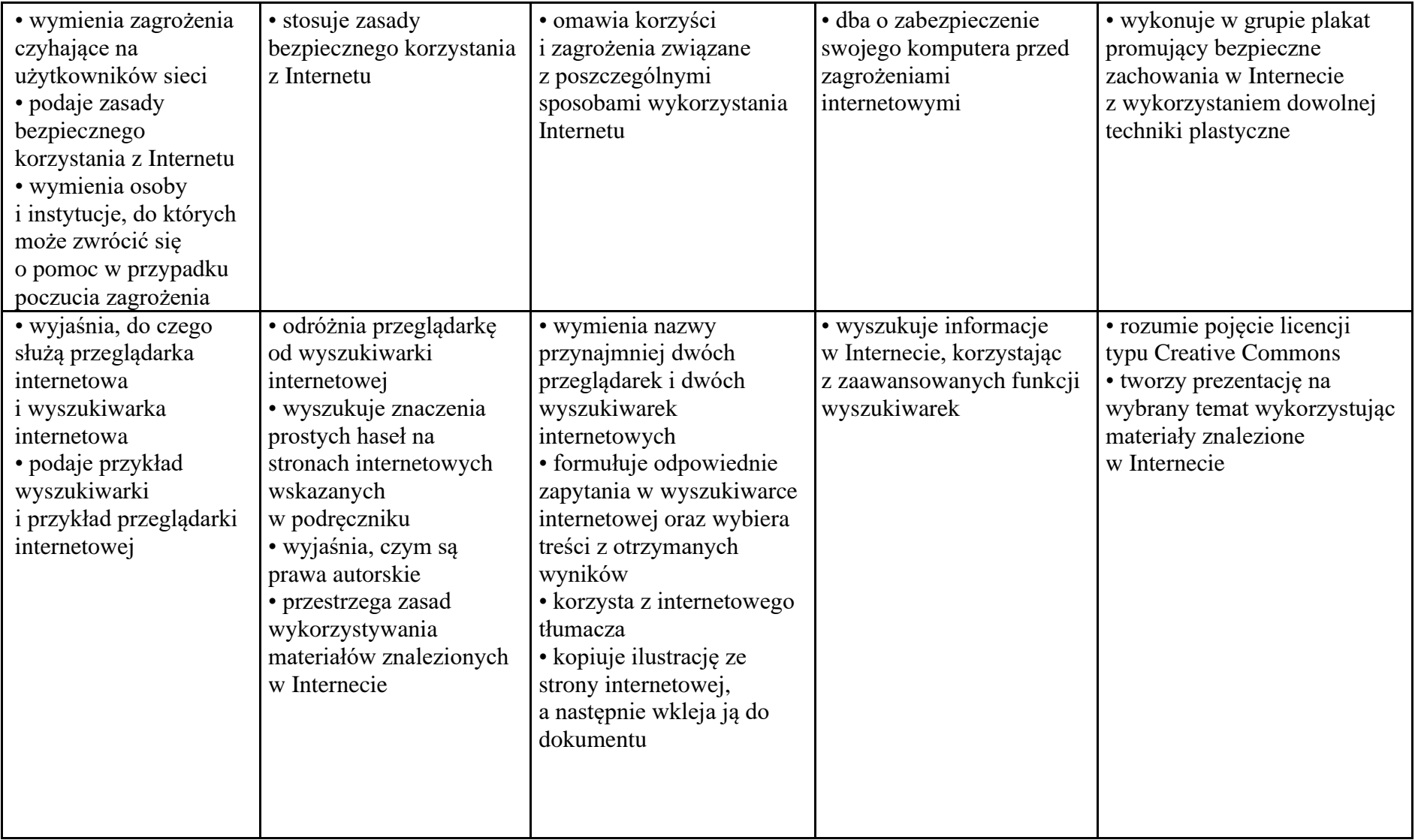